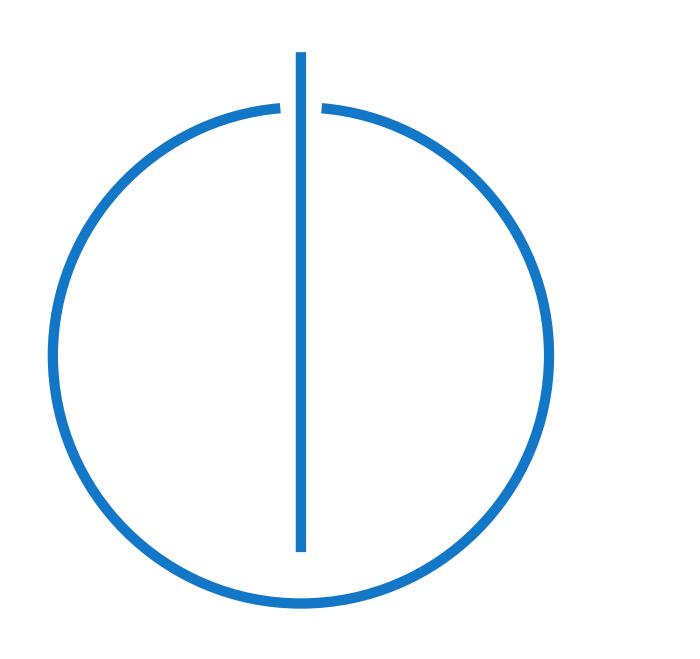

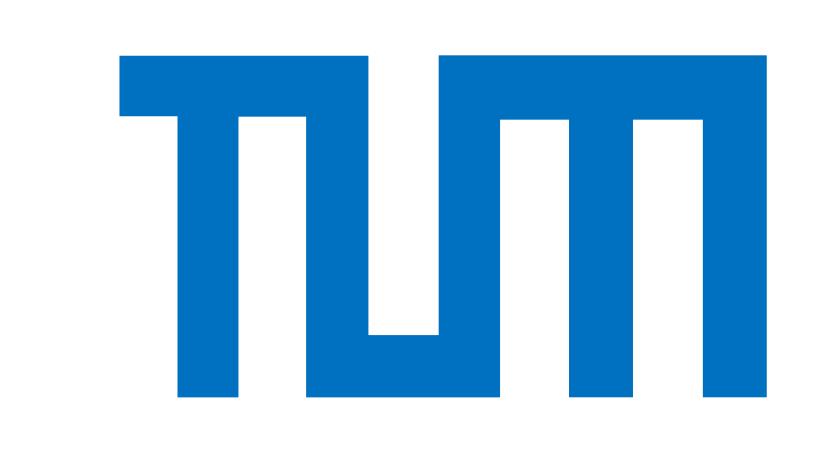

Technische Universität München

# **Team AWFY: Analyzing Massive Social Graphs** *in a Blink of an Eye*

Moritz Kaufmann, Manuel Then, Tobias Mühlbauer, Andrey Gubichev {kaufmanm,then,muehlbau,gubichev}@in.tum.de

# **Overview of our Approach**

### **SIGMOD 2014 Contest Challenge**

### **Execution Graph: LDBC 100k**

 $\quad$  Birthday  $(21ms/390kb)$ <br>CommentCreatorMap  $(29ms/11671kb)$ 

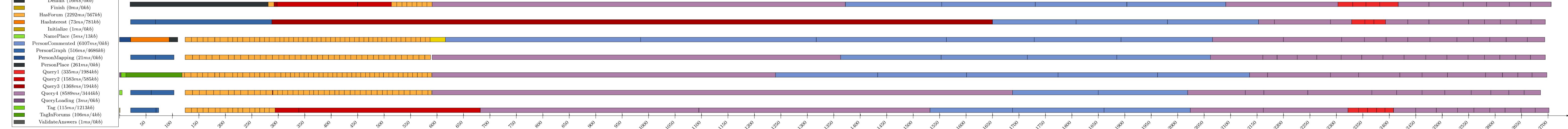

### **Q1**

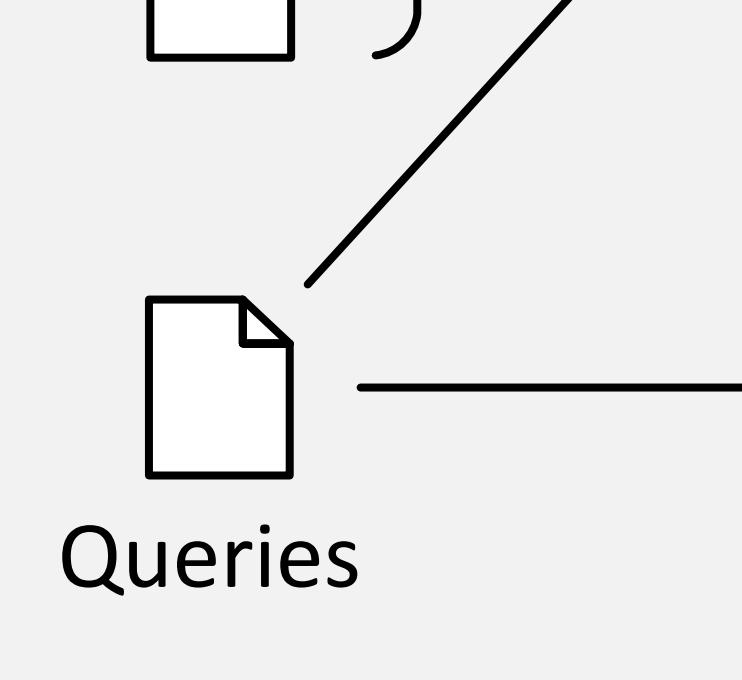

**Task:** Implementation of a social network analysis system

**Input:** 31 CSV files generated by the LDBC (Linked Data Benchmark Council) social network

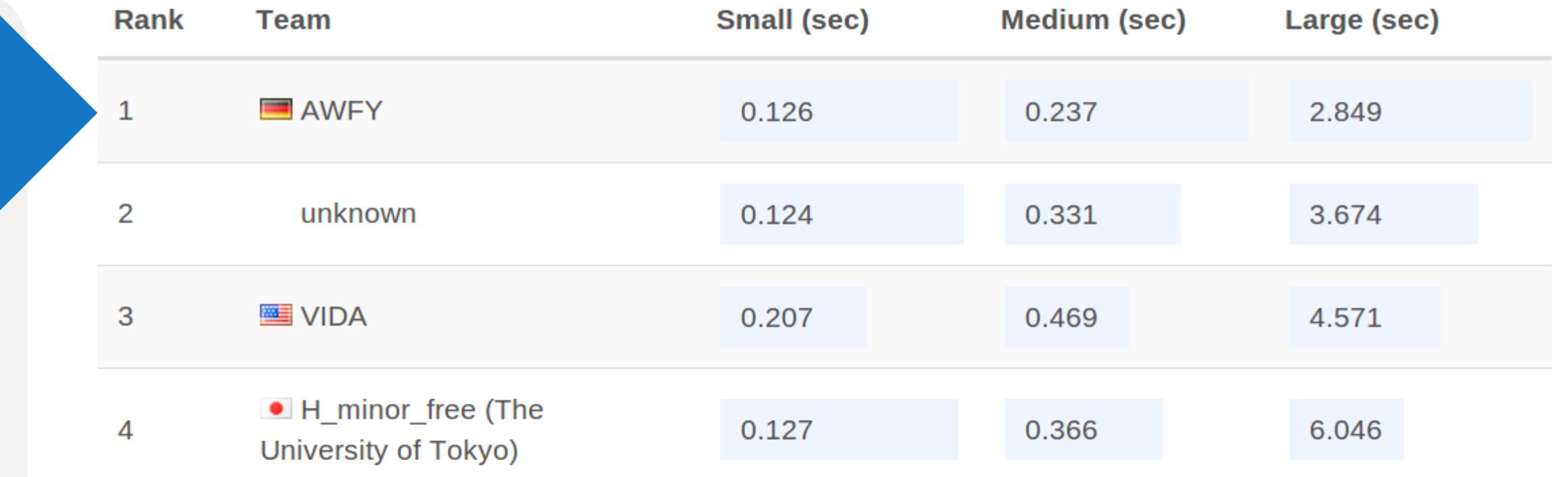

benchmark dataset generator

#### **Query Types:**

- Q1) Shortest Distance Over Frequent Communication Paths
- Q2) Interests with Large Communities
- Q3) Socialization Suggestion
- Q4) Most Central People

LDBC files ... **Data Loading/Indexing** - **task- and data-parallel CSV file parsing and casting** (cf., Instant Loading) - **indexing at load-time** and in parallel (lock-free index structures) - **data pre-filtering** depending on query parameters - ID remapping - **space-optimized encoding** of data

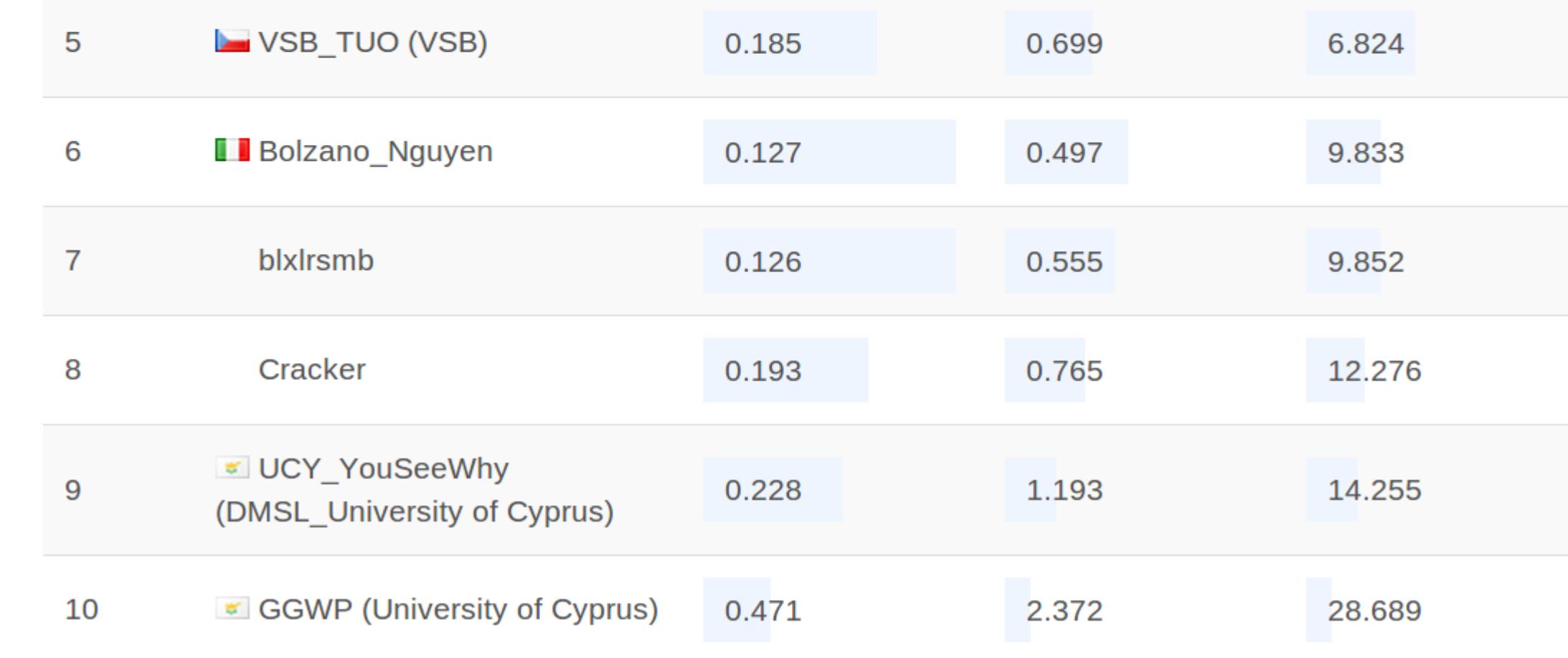

#### **Task Scheduling/Dispatching** - create **fine-grained tasks**

- **simultaneous loading/query processing** to saturate CPU and I/O
- **task prioritization**
- prefer dispatching of tasks that work on same data (**data locality**)

- · **location lookups using nested interval encoding**
- · highly tuned **set intersection using SIMD operations**
- optimized BFS

#### **Query Processing**

- **inter-query parallel processing**
- intra-parallel processing of Q4 (longest queries)
- excessive use of **SIMD instructions**
- avoidance of data copying
- **handcrafted data structures** (no STL)

#### - **branch annotation** (likely/unlikely)

- **custom allocator** for small allocations
- **data structure recycling**
- optimizations for **cache line fitting**

- · **pre-calculate** person-replied person relationship
- · **bi-directional BFS** on index
- · **batch Q1** for high throughput

#### **Q2**

- · **pre-calculate** youngest person and total number of persons per interest
- · **prune by interest/by age**
- compute connected components using BFS

## **Q3**

#### **Q4**

- · **intelligent pruning strategy**
- · **selective forum member loading**
- highly tuned BFS
- · **intra-query parallelization**
- · **advanced estimates**

### **Code Sample: Count Lines**

do {

uint16  $2$  t a;

\_\_m128i data1=\_mm\_loadu\_si128(reinterpret\_cast<const \_\_m128i\*>(it)); \_\_m128i data2=\_mm\_loadu\_si128(reinterpret\_cast<const \_\_m128i\*>(it+16)); a.i16[0]=\_mm\_movemask\_epi8(\_mm\_cmpeq\_epi8(data1,separator)); a.i16[1]=\_mm\_movemask\_epi8(\_mm\_cmpeq\_epi8(data2,separator)); lines+=\_\_builtin\_popcount(a.i32); it+=32; } while (it<limit);

#### **Code Statistics**

- · **Files:** 313
- · **Languages:** C++/make/shell
- · **Lines of code:** 35075
- · **Lines of comments:** 5426
- · **git commits:** 742
- · **average commits per day:** 6.8
- · **Lines of text in repository:**
	- 50817 (90304 added, 39487 removed)